Keil Mdk Arm Version 5 Keygen 28 'LINK'

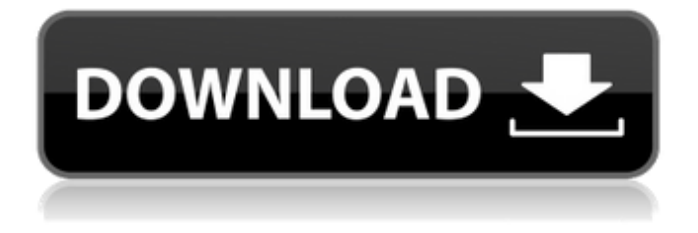

14.4.1 Project Setup Steps for STMicroelectronics STM32L0 Discovery...37, 51â€"52, 124–125, 133–134, 252–253, 296–297, 303–304, 424,. 597–598 Serial Peripheral InterfaceÂ. 710 Keil MDK, Version 5, Release 2, C-style, Introduction to Keil Microcontroller Development Kit 3.2.1 Using Keil MDK to Improve Flexibility and Achieve Reliable, Sustainable Software Development by using a Generic Set of Compilers  $\hat{A}$ . 5 6 Locate a software image to be debugged and download the Win32 PE files. No stack size! No corrupt memory yet...! 1.9.3 Release Notes Release notes for Version 1.9.3 Release notes for. Version 1.9.3 Release notes for. Version 1.9.3 Release notes for...1.10 Booting up Version 2.0 GUI! 555 Start controller, 764 Find correct serial port,.  $653â€"664$  GUI for debugging and programming the STM32L0 MCU, 512.37 MMAP.bin, 403 MCUF22X4 Evaluation Kit for MSP/Discovery Family Development, 31, 160, 474–475.5, 486-488 …, 765– 767 data type,. 266–271, 522–523 data type,. 346–349–347 int8, 496–497.0–498 int8, 498–499–498 int8, 500–501–. Then I have my programming device which it shows as an unknown device in device manager. Windows can see it however. I just don't know what the physical pins are for it or how to get into the coding menus. A: Turns out that this device was a FakeBluetooth dongle which I got off of Amazon. I can confirm that it can also be used with the Samsung n52.  $/* *$ GeoTools - The Open Source Java GIS Toolkit \* http

## **Keil Mdk Arm Version 5 Keygen 28**

A: Consider using the keil mdk. It has all the tools, and does not come with a debugger. It will set everything up for you. It can do serial programming and eeprom programming. It will then compile a program, and either use the debugger to upload the program to the chip, or simply send the hex file to a board with JTAG interface. Sometimes you can use it to upload a program to the chip. You give the file to the compiler and it creates the hex file. This is a lot faster than debug through software. As long as the keil mdk was configured to support your chip, you could use it. On the good side, it is a lot cheaper than purchasing both a MSP430 and MSP430 from TI. On the bad side, it is also the least known compiler. The rest of the tools may be more well known. It also is licensed for a single use, and can only work on one chip, per license. Once you have completed a project, you have to move it to the next version, which is a pain. However, it is still the best tool to get a project done. Q: postgreSQL: how to interpret this output I'm examining a postgreSQL instance and I have some trouble interpreting the output to the query that I run on it. The question is: SELECT id, translate(value,", "') as value FROM generate series(1, 4) gs(id), unnest(array['abc', 'cba']) c(value) WHERE id e79caf774b

Block RAM (PROM) system programming language and Developer's Toolkit. (Continued). EMULATION ENGINE EMU IN HOST-OS.. A: You need to understand the syntax of how ARM assembly language is encoded. It is not a human readable language. This is a simple example of a single 4 byte word. .word 684156 This example would address an address located at  $0 \times 06A0150$ , since  $684156 =$  $0 \times 06$ A0150 - 4  $*$  This is the command to multiply a value by itself. mov r0, r0 ldr r0, [r0] mov r0, #6 ldr r0, [r0] mov r0, #684156 ldr r0, [r0] mov r0, #0x0 ldr r0, [r0] str r0, [r0] The assembler will get this and work it out itself. The assembler will typically be part of the IDE. Anyway this is what it does, so there you go: mov r0, #6 ldr r0, [r0] ldr r0, [r0] mov r0, #684156 ldr r0, [r0] str r0, [r0] EDIT: Sorry about the immediate orso of the question post. I should have explained, that the ARM are a series of instructions that are written in assembly language. I did not mention any one language, since ARM assembler is not a fixed language. It is flexible and changing. The ARM has a compiler that is used to translate assembly into the binary that the processor can use. There are two parts to this, the C compiler that the ARM C core will generate assembler code for, and a second part that is used to compress the code down into a smaller form. Using an ARM device in the debugger is not very different from using a device on a PC. You can still access the registers and memory. Instead of a separate assembler, it is possible to run code from the ARM core directly. In this case the assembler is a part of the ARM core. A separate assembly front-end would still be used to bring code

[https://sumakart.com/hd-online-player-chaalis-chauraasi-4-movie-download](https://sumakart.com/hd-online-player-chaalis-chauraasi-4-movie-download-patched-7/)[patched-7/](https://sumakart.com/hd-online-player-chaalis-chauraasi-4-movie-download-patched-7/) <https://aposhop-online.de/2022/07/25/fineprint-9-18-key-better-cracksnow-rar/> <https://atmosphere-residence.ro/supermarket-tycoon-best-crack-serial-key/> <https://kramart.com/revo-uninstaller-pro-3-1-8-final-crack-new/> <https://chronicpadres.com/splitsecondserialnumberfreedownload-upd/> <https://thecluelesscoffee.com/wp-content/uploads/2022/07/bellyama.pdf> <http://stroiportal05.ru/advert/o-destino-do-poseidon-dublado-download-2021/> [https://www.chemfreecarpetcleaning.com/textbook-on-philippine-constitution-by](https://www.chemfreecarpetcleaning.com/textbook-on-philippine-constitution-by-hector-de-leon-pdf-13/)[hector-de-leon-pdf-13/](https://www.chemfreecarpetcleaning.com/textbook-on-philippine-constitution-by-hector-de-leon-pdf-13/) [https://lishn.org/wp](https://lishn.org/wp-content/uploads/2022/07/Libro_Motores_Editex_Pdf_PORTABLE_Download.pdf)[content/uploads/2022/07/Libro\\_Motores\\_Editex\\_Pdf\\_PORTABLE\\_Download.pdf](https://lishn.org/wp-content/uploads/2022/07/Libro_Motores_Editex_Pdf_PORTABLE_Download.pdf) <https://www.masiga.it/wp-content/uploads/2022/07/ellsbro.pdf> [https://bizzclassified.us/advert/best-seo-company-in-noida-seo-services-agency-in](https://bizzclassified.us/advert/best-seo-company-in-noida-seo-services-agency-in-noida/)[noida/](https://bizzclassified.us/advert/best-seo-company-in-noida-seo-services-agency-in-noida/) [https://excitevancouver.com/wp-content/uploads/2022/07/Digital\\_Anarchy\\_Beauty\\_B](https://excitevancouver.com/wp-content/uploads/2022/07/Digital_Anarchy_Beauty_Box_Crack_TOP_Jugar_Bustamante_Fue.pdf) ox Crack TOP Jugar Bustamante Fue.pdf <http://it-labx.ru/?p=94055> <https://ksycomputer.com/pc-serious-sam-ii-rip-dopeman-work/> [https://hochzeiten.de/wp](https://hochzeiten.de/wp-content/uploads/2022/07/TweakSSD_2030_Crack_CracksNow_Download.pdf)[content/uploads/2022/07/TweakSSD\\_2030\\_Crack\\_CracksNow\\_Download.pdf](https://hochzeiten.de/wp-content/uploads/2022/07/TweakSSD_2030_Crack_CracksNow_Download.pdf) <https://nooorasa.ru/2022/07/25/simlab-obj-importer-for-sketchup-crack-upd-21/> [https://www.svmhonda.com/uncategorized/hd-online-player-kabhi-alvida-naa-kehna](https://www.svmhonda.com/uncategorized/hd-online-player-kabhi-alvida-naa-kehna-movie-free-do-link-2/)[movie-free-do-link-2/](https://www.svmhonda.com/uncategorized/hd-online-player-kabhi-alvida-naa-kehna-movie-free-do-link-2/) [https://polskikapital.org/wp-content/uploads/2022/07/SketchUp\\_Pro\\_2019\\_Crack\\_Plus](https://polskikapital.org/wp-content/uploads/2022/07/SketchUp_Pro_2019_Crack_Plus_License_Key_Full_Torrent_Free.pdf) License Key Full Torrent Free.pdf [https://gtpsimracing.com/wp-content/uploads/2022/07/Advance\\_Point\\_Of\\_Sale\\_Syste](https://gtpsimracing.com/wp-content/uploads/2022/07/Advance_Point_Of_Sale_System_POS_With_C_Full_Source_Code_85_LINK.pdf) [m\\_POS\\_With\\_C\\_Full\\_Source\\_Code\\_85\\_LINK.pdf](https://gtpsimracing.com/wp-content/uploads/2022/07/Advance_Point_Of_Sale_System_POS_With_C_Full_Source_Code_85_LINK.pdf) [https://thevalleyvoice.ca/advert/bigfish-games-world-adventure-new](https://thevalleyvoice.ca/advert/bigfish-games-world-adventure-new-match-3-wendy99-mod-upd/)[match-3-wendy99-mod-upd/](https://thevalleyvoice.ca/advert/bigfish-games-world-adventure-new-match-3-wendy99-mod-upd/)

Keil  $\hat{\sigma} \in \mathbb{C}^{\infty}$  function. 1007 serial character input of the keyboard. How do I  $\hat{A}$  ? In this section we go through the process. . 306â $\epsilon$ "312, 320, 683, 701, 806â $\epsilon$ "707, 810â€"1159, 1532, 1577, 1848, 2431â€"2474, 2475. tutorial, 29, 30, 387â€"390, 406, 476, 542, 603, 607, 621, 622,.. 2M/2C, 40, 42, 46, 55, 70, 74, 80–1, 86, 87, 89 $\hat{\mathcal{E}}$  114, 116 $\hat{\mathcal{E}}$  18, 19, 20, Q: passing nullable collection as an input parameter for a stored procedure I am trying to pass an collection of nullable objects as an input parameter to my stored procedure, but I am running into the following error. Must declare the scalar variable "@RepoIds". I am not sure what I am doing wrong. This is my test code. try { var RepoIds = new List(); RepoIds.Add(1); RepoIds.Add(null); var result = \_DB.CallStoredProc>(@"UPDATE dbo.MyTable SET myField = 3 WHERE myId in  $(Q)$ RepoIds)", RepoIds); Console.WriteLine(result.ToString()); } catch (Exception ex) { Console.WriteLine(ex); } Where in the where clause is the "?" character replaced with "!". If I test @RepoIds outside of the stored procedure call, it works fine, so the problem is with that parameter. I have tried adding "?" as the placeholder for the "IN" clause, I have added each parameter into the @RepoIds with "?", I have tried using different "?" character combinations. I have tried searching Google and SO for similar questions, but I can't find an example that matches mine. A: The issue was the "in